# **CAMP NEWS**

#### Capital Apple Mac Performa User Group • Augusta, Maine

#### June Meeting Program

Our next meeting takes place at 6:30 p.m. on June 11 in Room 11, Buker Community Center, Augusta. For our educational program, Mike Knight will show us how to use filters in Apple Mail.

As always, we'll take a break in July and will reconvene in August for our summer potluck dinner. Brenda Bennett has once again graciously offered to host us at her and husband Gary's lovely lakeside home in Oakland.

### Membership Update

We lost a few stalwarts in our annual renewal cycle. Our current membership stands as follows:

Brenda Bennett Holly Dominie Jeff Frankel Steve Katz Mike Knight Diane Morin Dorothea Socea Sue Westlake

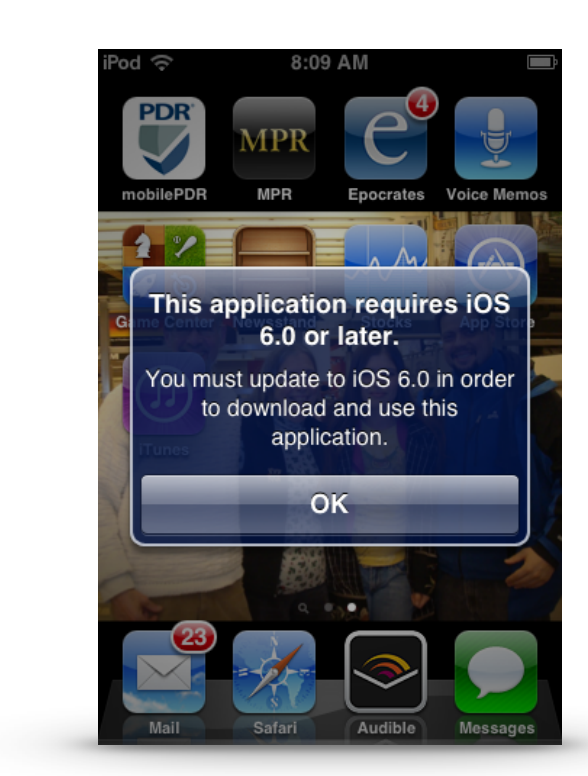

## A Vexing Problem Solved

by Jeffrey Frankel

On May 23 I sent out this urgent SOS to CAMP members:

Does anybody have a version of the Kindle app on their iPhone or iPod (not iPad) that is \*earlier than\* version 4.2? You can check the version number from within the app by clicking the gear icon in the lower righthand corner of the screen, then clicking Other, and then clicking About. If you do have a version of the app prior to v4.2, please reply, because I really need your help. Thanks.

#### WWDC Reactions

Apple tossed out a veritable grab bag of features for MacOS and iOS during the June 3 keynote. Here, in a nutshell, are the ones I'm most looking forward to:

If you have a nearby iPhone, you'll be able to answer calls directly on your Mac. This will be a godsend for those times when I've forgotten to bring my iPhone upstairs and find myself racing down the steps at breakneck speed to answer a call. Under Yosemite, I'll be able to take calls on the iMac that I'm sitting in front of upstairs.

We'll be able to send gardenvariety text messages from our Macs. Currently we can use Messages on the Mac to send iMessages to anyone using iOS or MacOS, but not to persons using other operating systems. Under Yosemite on the Mac, Messages will default to sending plain 'ol SMS to our non-Apple friends, just like on the iPhone.

We'll be able to dictate audio text messages for those times when it's just too much trouble to type. Don't know if all recipients or only Apple recipients will be able to listen to them.

If you send mail attachments that are too large for your recipient's Inbox, Mail will automatically send a link to your recipient that will enable the recipient to download the oversize attachment(s). No more aggravating bouncebacks!  $\varphi$ 

Although I received several commiserating replies, no one was able to help. Here's why I asked, and here's how I finally solved my problem:

I decided to give my third generation iPod Touch to my wife, Carol. I wiped it clean, entered her iCloud account information, and started adding applications that she would use. Chief among these were the Audible audiobooks app and the Kindle e-reader app, *both of which were on the iPod before I wiped it.* But when I attempted to install either app, I got the error message shown in the screenshot at the top of this article. Both apps required iOS 6 or later. The third gen iPod Touch, alas, is permanently mired in iOS 5.1.1. (This model iPod debuted in September 2009.)

Not having the Audible app wasn't fatal, as Audible audiobooks can sync to the Touch via iTunes and can be listened to on the Touch via Apple's Music app. But there was no workaround for the unavailability of the Kindle app: no Kindle app on the Touch = no reading Kindle ebooks on the Touch.

The error message didn't make sense to me. Before I wiped the iPod, what must have been earlier versions of both apps ran just fine on the device. Why wouldn't the App Store simply install those earlier, compatible versions now? After finding nothing helpful on line, I called Audible tech support, who told me that Apple only makes the current version of their app available in the App Store, and that there was no way I could obtain an earlier version.

Talk about planned obsolescence. Gr-r-r... Hence my cry for help. I figured that if any of you had an earlier version of the Kindle app, I could connect my Touch to your Mac and transfer the earlier version to the Touch via iTunes.

When no angel materialized, I put my thinking cap back on and found the answer to my prayers on the Kindle support forum. One J. Melko posted the following on January 26 of this year:

Please allow me to explain what no one has explained clearly. If you want Kindle for iOS 5, hook your iPad up to your PC. Open iTunes on your PC. Search for and download the Kindle app. Click on your iPad icon in the iTunes store and then click on the button to sync your iPad with iTunes. At this point, you \*will\* be told that you have to have iOS 6. Now go back to the App Store on your iPad while leaving your iPad hooked up. Now download the Kindle app. It will ask you if you want the last available version. Bingo!

Bingo, indeed! Melko's advice for grabbing older versions of Kindle for iPad worked fine for the iPod Touch. Not only did this twostep procedure allow me to get the Kindle and Audible apps back on the Touch, but it also allowed me to override the error message with respect to a whole bunch of other apps as well. Planned obsolescence, my a\_\_!

Of course, one can only push against the tide for so long. The functionality of older app versions may eventually become too limiting, or changes in data format may make them unusable, period. But when that day finally comes, I've got a line on an iPhone  $5$  that may become available to Carol...  $\ddot{\varphi}$ 

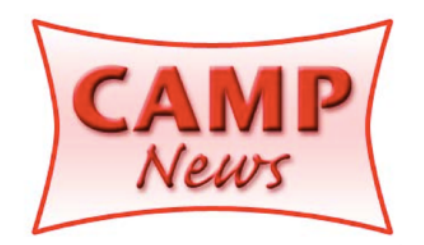